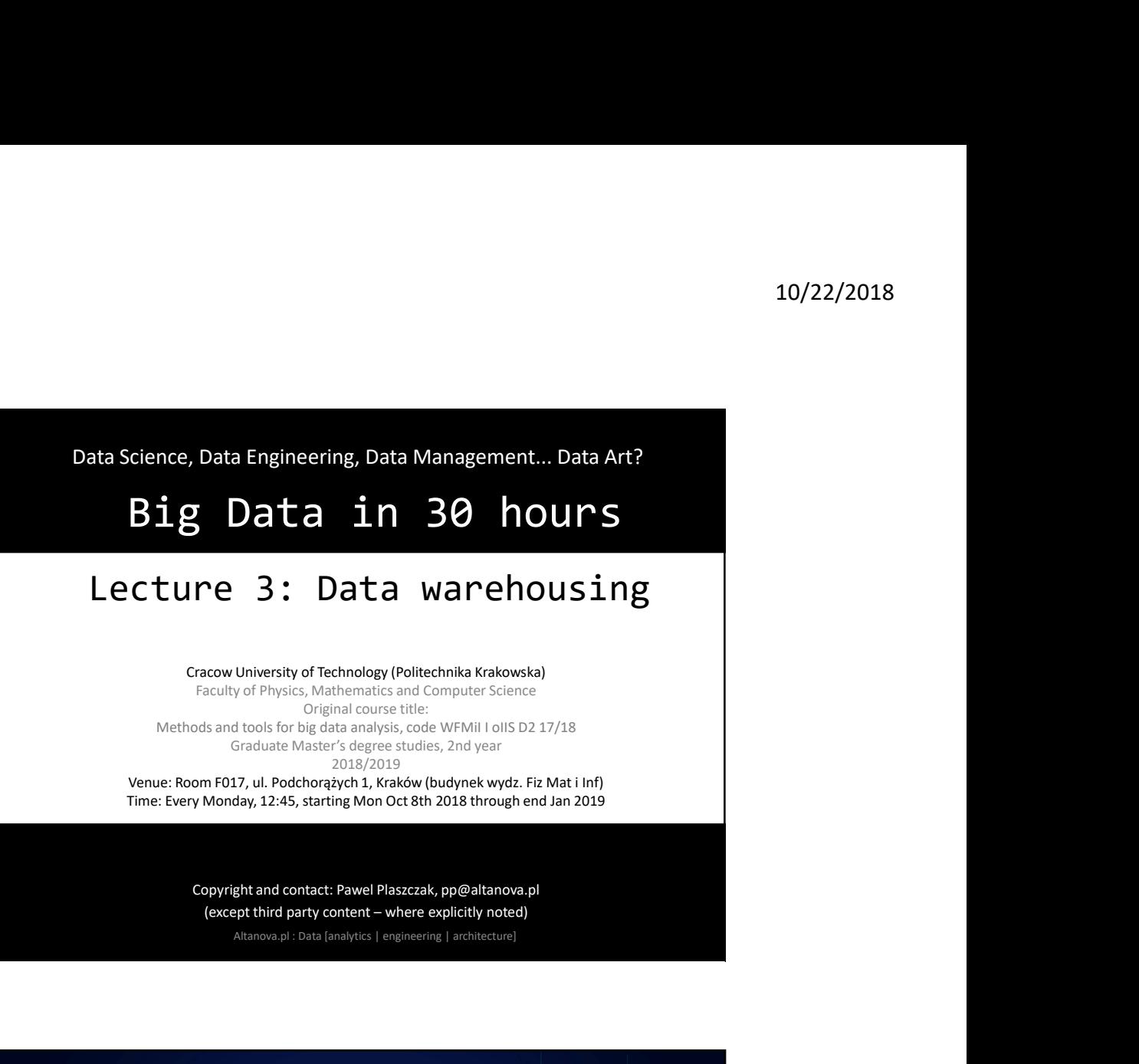

![](_page_0_Picture_3.jpeg)

![](_page_1_Picture_153.jpeg)

![](_page_1_Figure_3.jpeg)

![](_page_2_Picture_1.jpeg)

![](_page_2_Figure_2.jpeg)

![](_page_3_Figure_1.jpeg)

![](_page_3_Picture_229.jpeg)

![](_page_4_Figure_1.jpeg)

![](_page_4_Picture_56.jpeg)

![](_page_5_Figure_1.jpeg)

![](_page_5_Picture_58.jpeg)

![](_page_6_Figure_1.jpeg)

![](_page_6_Figure_2.jpeg)

![](_page_7_Figure_1.jpeg)

## First steps in SQL\*Plus 101 **Figure 11.1**<br> **Figure 11.1**<br> **Figure 11.1**<br> **Figure 11.1**<br> **Figure 11.1**<br> **Figure 11.1**<br> **Figure 11.1**<br> **First steps in SQL\*PIUS**<br> **First steps in SQL\*PIUS**<br> **First steps in SQL\*PIUS**<br> **First steps in SQL\*PIUS**<br> **First s** • select \* from dba users; • whoami: select user from dual; • To capture output to file: spool output.txt • To change one's password: ALTER USER name IDENTIFIED BY "newpassword-here" First steps in SQL\*Plus<br> **First steps in SQL\*Plus**<br>
• select the sample HR scheme<br>
• select the server of dual;<br>
• select the sample HR scheme<br>
• select the server of dual;<br>
• the select the sample HR scheme<br>
• select the user\_tables **the contract of the contract of the contract of the contract of the contract of the contract of the contract of the contract of the contract of the contract of the contract of the contract of the contract of t** Altanova.pl : Data [analytics | engineering | architecture] Our job • Install the sample HR schema • https://docs.oracle.com/databas e/121/COMSC/installation.htm#C OMSC001 ALTER USER hr ACCOUNT UNLOCK IDENTIFIED BY Password; • SQL> @?/demo/schema/human\_resou rces/hr\_main.sql • Newpassword/users / temp / Source: oracle.com<br>
Source: oracle.com<br> **Source: oracle.com**<br> **Internal Internal Internal Internal Internal Internal Internal Internal Internal Internal Internal Internal Internal Internal Internal Internal Internal Intern** \$ORACLE\_HOME/demo/schema/l og/ You are now HR!

## We will import a csv in SQL Developer

![](_page_8_Picture_39.jpeg)

![](_page_8_Picture_40.jpeg)

## 10/22/2018

## To compare with SQLite, Oracle is... 10/2:<br> **To compare with SQLite, Oracle is...**<br>
similar different<br>
• SQL\*Plus – like sqlite3<br>
• SQL\*Plus – like sqlite3<br>
• SQL\*Plus – like sqlite3<br>
• SQL\*Plus – like sqlites<br>
• SQL\* Developer – like sqlite studio<br>
• Menory **Fo compare with SQLite, Oracle is...**<br> **For the sqlite studio**<br>
• SQL\*Plus – like sqlite studio<br>
• SQL Developer – like sqlite studio<br>
• PL/SQL: most basic syntax is the<br>
• PL/SQL: most basic syntax is the<br>
• PL/SQL: is **COMPATE With SQLite, Oracle is...**<br>
ilar different<br>
SQL<sup>\*P</sup>lus – like sqlite 3<br>
SQL<sup>\*P</sup>lus – like sqlite studio<br>
CLAC<sup>\*P</sup>lus – like sqlite studio<br>
<sup>PL/SQL</sup>: most basic syntax is the on-disk management; blocks,<br>
same<br>
and

### similar

- 
- 
- PL/SQL: most basic syntax is the same
- But PL/SQL is procedure-driven and has more advanced concepts<br>- procedures, triggers, constraints and more

## different

- Server
- Memory management, SGA, PGA
- On-disk management: blocks, extents, segments, tablespaces,
- Control files, log files
- Users, roles / privileges • Big family of tools
- 
- High availability
- Disaster Recovery
- Manageability
- Data movement
- Backup/recovery
- …

Altanova.pl : Data [analytics | engineering | architecture]

## Oracle features: performance-wise

## Indexes

- B-tree
- Function-based
- Reverse key
- Bitmap
- Compressed
- Partitioned
- Cluster
- domain
- 

## More…

- Materialized views
- In-memory
- Cache
- Columnar store architecture
- Temporary tables
- Database replay
- Flashback
- Partitioning
- … Tablespace-level storage integration (RAID)
	- Exadata

![](_page_10_Picture_1.jpeg)

![](_page_10_Figure_2.jpeg)

![](_page_11_Figure_1.jpeg)

![](_page_11_Picture_243.jpeg)

![](_page_12_Figure_1.jpeg)

![](_page_12_Figure_2.jpeg)

![](_page_13_Picture_1.jpeg)

![](_page_13_Figure_2.jpeg)

![](_page_14_Figure_1.jpeg)

![](_page_14_Figure_2.jpeg)

![](_page_15_Figure_1.jpeg)

![](_page_15_Figure_2.jpeg)

![](_page_16_Figure_1.jpeg)

## Some thoughts How would we redesign the database? Altanova.pl : Data [analytics | engineering | architecture] SELECT, but bad for UPDATE? Why 3NF?<br>
Maybe some of thoughts<br>
Maybe some other things are good for<br>
SELECT, but bad for UPDATE?<br>
Maybe some other things are good for UPDATE /<br>
DELETE / INSERT, but bad for SELECT?<br>
For a moment, imagine that our datab DELETE / INSERT, but bad for SELECT? For a moment, imagine that our database only serves SELECTs

![](_page_17_Figure_1.jpeg)

![](_page_17_Picture_2.jpeg)

# Snowflake schema 10/22/2018<br> **Snowflake schema**<br> **Decisions to make**<br> **Solution Assume the facts**<br> **Property What are the facts**

## Summary

- Single joints in all directions
- Simple SELECTs
- Facts table: business facts (measures) + foreign keys
- Dimensions tables
- Measures
- Fact attributes

## Decisions to make

- What are the facts
- What is the grain
- Star or snowflake or constellation
- ROLAP / MOLAP?

![](_page_18_Picture_162.jpeg)

![](_page_19_Figure_1.jpeg)

![](_page_19_Figure_2.jpeg)

![](_page_20_Figure_1.jpeg)

## Relational databases recap: do DWH Transporting data from transactional

## Significant Processing needed on the fly

- Cleansing
- Stripping unncesessary columns
- Formatting
- Removing dummy/test records
- Denormalizing

## Again… why?

- Aha. Performance.
- Really?  $©$
- How about… quick-anddirty extract?

![](_page_21_Figure_1.jpeg)

![](_page_21_Picture_2.jpeg)

![](_page_22_Figure_1.jpeg)

![](_page_22_Figure_2.jpeg)

![](_page_23_Figure_1.jpeg)

# team databases recapes recognized a set of the set of the set of the set of the set of the set of the set of the set of the set of the set of the set of the set of the set of the set of the set of the set of the set of the Homework 6 - for die-hards. work in **Heward Controllering Controllering Controllering Controllering Controllering Controllering Controllering Controllering Controllering Controllering Controllering Controllering Controllering Controllering Controllering Cont**

## Hard [1 day]

- Create a snowflake!
- Use the sales data or any other data with 10,000 records and at least 3 dimensions. More dimensions better.
- What is your fact?
- Grain?
- Measures?
- Dimensions?
- SQL Developer or SQL\*Plus to transfer data to newly created dimension tables

![](_page_24_Picture_1.jpeg)